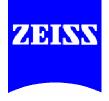

## How to Adjust a Stereomicroscope.

- 1. Adjust the binocular to your interpupillary distance by moving the eyepiece tubes as indicated by the arrows (Figure 1-7).
- Set both focusing eyepieces to zero at white dot (Figure 1-2). <u>Note</u>: If reticle is used, remove eyepiece with reticle and adjust it with eye one is to use to give a sharp image of the reticle (Figure 1-3). Then re-insert eyepiece with reticle and continue with following steps.
- 3. Place a specimen on the stage and illuminate it.
- 4. Zoom to maximum magnification (Figure 1-5) and focus on specimen detail (Figure 1-6).
- 5. Zoom for minimum magnification (Figure 1-5). Adjust the focus on both eyepieces using the focusing ring, (i.e. you compensate for any eye error). If you have a reticle in place, you only need to refocus the other eyepiece.

## After adjustment, identical specimen details remain focused throughout the complete zoom range.

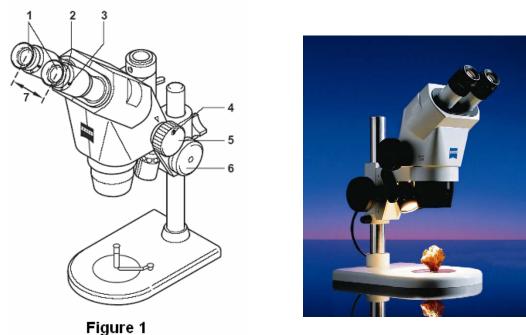